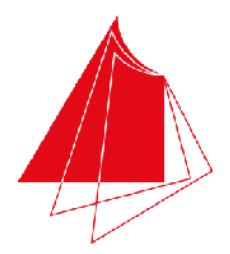

Hochschule Karlsruhe **Technik und Wirtschaft UNIVERSITY OF APPLIED SCIENCES** 

Note / normierte Punkte

# **Klausur in Programmieren**

Sommer 2018, 19. Juli 2018

Dauer: 1,5h

Hilfsmittel: Keine (Wörterbücher sind auf Nachfrage erlaubt)

## Name: Matrikelnr.:

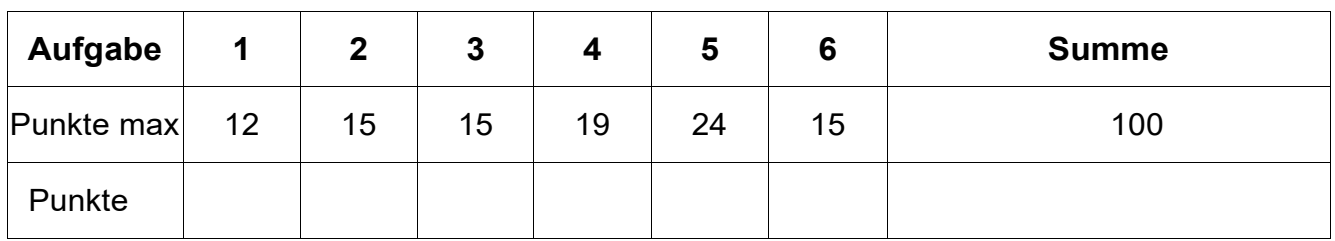

Alle Fragen beziehen sich auf den Stoff der Vorlesung. Somit sind sie z.B. bezogen auf die Programmiersprache C. Auch sonst gelten die Konventionen wie in unserer Vorlesung.

### 1. Aufgabe: Grundlagen

Kreuzen Sie an, was in der Sprache C ohne zusätzliche Definitionen zutrifft. (12P):

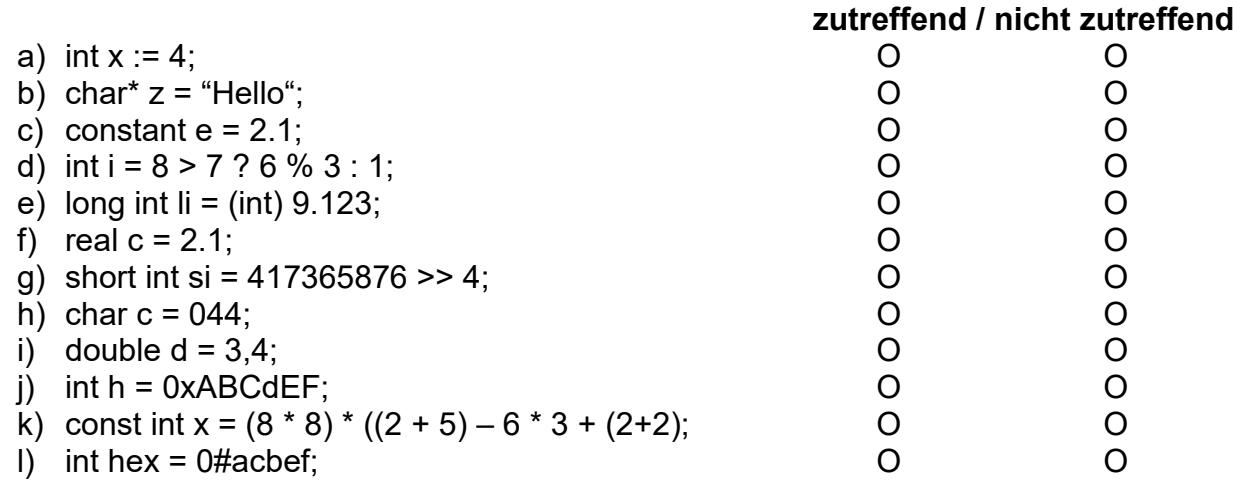

- Bitte beachten Sie auch die Rückseite -

- Lösen Sie die Aufgaben bitte auf dem Blatt -

### **2. Aufgabe: Grundlagen**

Schreiben Sie ein vollständiges und lauffähiges C-Hauptprogramm, das die Höhe h und die Grundseite g eines Dreiecks als reelle Zahlen einliest und dessen Fläche (g \* h)/2.0 berechnet. Die Fläche soll kaufmännisch gerundet werden und als ganze Zahl in einer Variablen vorliegen. Negative Werte brauchen nicht berücksichtigt bzw. abgefangen werden. Anschließend soll die gerundete Fläche auf die Konsole ausgegeben werden. Berücksichtigen Sie bei der Ausgabe auf die Konsole eine passende Beschriftung. Es reicht eine main-Routine, weitere Funktionen sind (hier) nicht gefordert. Keine globalen Variablen verwenden! (15 P)

Klausur Programmieren Sommer 2018

#### **3. Aufgabe: Funktionen**

a) Erklären Sie den Unterschied zwischen "call by value" und call by reference" beim Aufruf einer Funktion, wenn ein Parameter vom Datentyp int verwendet werden soll. Machen Sie ein Beispiel, in dem Sie die Funktionsköpfe mit beiden Aufrufmethoden vervollständigen und einen Aufruf der jeweiligen Funktion beschreiben. Der Variablenname des Parameters soll "param" sein:  $(6 P)$ 

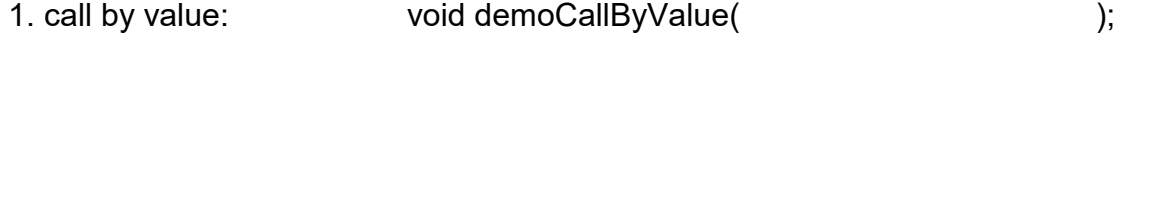

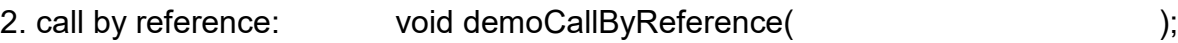

b) Schreiben Sie eine Funktion mult, der zwei integer-Parameter start und ende übergeben werden. Berechnen Sie die Multiplikation aller Zahlen zwischen start und ende (inklusive start und ende, verwenden Sie eine passende Schleife!). Geben Sie das Ergebnis als Rückgabewert von mult zurück und berücksichtigen Sie das im Funktionskopf. (Bitte kein Hauptprogramm oder irgendwelche Ein- oder Ausgaben schreiben!) (9 P):

- Lösen Sie die Aufgaben bitte auf dem Blatt -

#### **4. Aufgabe: Array/Feld, Indizierung**

a) Erklären Sie den Unterschied zwischen einem statischen und einem dynamischen Feld und was dabei generell zu beachten ist. Geben Sie jeweils ein einfaches Beispiel mit der Deklaration eines Feldes mit 10 int-Feldelementen: (10 P)

Statisches Feld:

Dynamisches Feld:

b) Gegeben ist folgender Funktionskopf: int maximum(int\* ailnDaten, unsigned int uilnAnzahl) Schreiben Sie den dazu passenden Funktionsrumpf, der als Rückgabewert den größten Wert des Feldes zurück gibt. Der Parameter uiInAnzahl ist dabei immer größer 0 und enthält die Anzahl der Feldelemente. Sie können davon ausgehen, dass das Feld aiInDaten auch genau so viele Feldelemente enthält, wie uilnAnzahl angibt. (Bitte kein Hauptprogramm oder irgendwelche Ein- oder Ausgaben schreiben!) (9 P)

#### **5. Aufgabe: Zeichenketten**

a) Schreiben Sie eine Funktion strlength, die die Länge einer mit 0 terminierten Zeichenkette bestimmt. Die Zeichenkette soll als Parameter übergeben werden. Der Funktionswert soll die Länge zurückgeben (kein Hauptprogramm, keine Ein- oder Ausgabe!). (10 P)

b) Schreiben Sie eine Funktion count, die den Parameter cInSample mit dem Datentyp char sowie den Parameter acInString mit dem Datentyp char\* besitzt. Die Funktion count zählt die Anzahl von Zeichen in der Zeichenkette acInString die gleich dem Zeichen definiert durch cInSample ist. (kein Hauptprogramm, keine Ein- oder Ausgabe!). (14 P)

count('a', "This is a little and also pretty example!")  $\rightarrow$  4

Klausur Programmieren Sommer 2018

#### **6. Aufgabe: Algorithmus**

#### **Was machen die nachfolgenden Funktionen unbekannt1-3? Was wird ausgegeben?**

**Bitte beschreiben Sie die Funktionsweise möglichst abstrakt – Romane geben Abzug! (15 P)** 

*Hinweis: Testen Sie den Algorithmus anhand eines Funktionsaufrufs und beobachten Sie die Variablenwerte.*

```
#include <stdio.h>
int unbekannt1(int iInValue1, int iInValue2)
{ 
   int aMonatstage [] = { 31, 28, 31, 30, 31, 30, 31, 31, 30, 31, 30, 31 }; 
 if (iInValue1 != 2) { 
   return aMonatstage[iInValue1 - 1];
   } 
   return (iInValue2 % 4 == 0) && (iInValue2 % 100 != 0 || iInValue2 % 400 == 0) ? 29 : 28; 
} 
int unbekannt2(int iInValue1, int iInValue2, int iInValue3)
{ 
   int iTage = iInValue1; 
  for (int iMonat = 1; iMonat < iInValue2; ++iMonat)
   { 
    iTage += unbekannt1(iMonat, iInValue3);
   } 
   --iInValue3; 
  iTage += iInValue3 * 365 + iInValue3 / 4 - iInValue3 / 100 + iInValue3 / 400; 
  return iTage; 
} 
char* unbekannt3(int iInValue1, int iInValue2, int iInValue3) 
{ 
  char* acBezeichner [] = {"Montag", "Dienstag", "Mittwoch", "Donnerstag", 
                              "Freitag", "Samstag", "Sonntag"}; 
  int iWert = (unbekannt2(iInValue1, iInValue2, iInValue3) + 6) % 7;
   return acBezeichner[iWert]; 
} 
int main() 
{ 
  printf("unbekannt3: %s\n", unbekannt3(19, 7, 2018)); 
  return 0; 
}
```